# **PROCESS SQL**

**[PROCESS SQL](#page-0-0)** *[ddm-name](#page-1-0)* <<*[statement-string](#page-1-0)*>>

This chapter covers the following topics:

- [Function](#page-0-0)
- [Syntax Description](#page-0-1)
- [Examples](#page-1-1)

For an explanation of the symbols used in the syntax diagram, see *Syntax Symbols*.

Belongs to Function Group: *Database Access and Update*

See also the following sections in the *Database Management System Interfaces* documentation:

- *PROCESS SQL* in the *Natural for DB2* part.
- *PROCESS SQL* in the *Natural SQL Gateway* part.
- *PROCESS SQL* in the *Natural for SQL/DS* part.

### <span id="page-0-0"></span>**Function**

The PROCESS SQL statement is used to issue SQL statements to the underlying database.

## <span id="page-0-1"></span>**Syntax Description**

<span id="page-1-0"></span>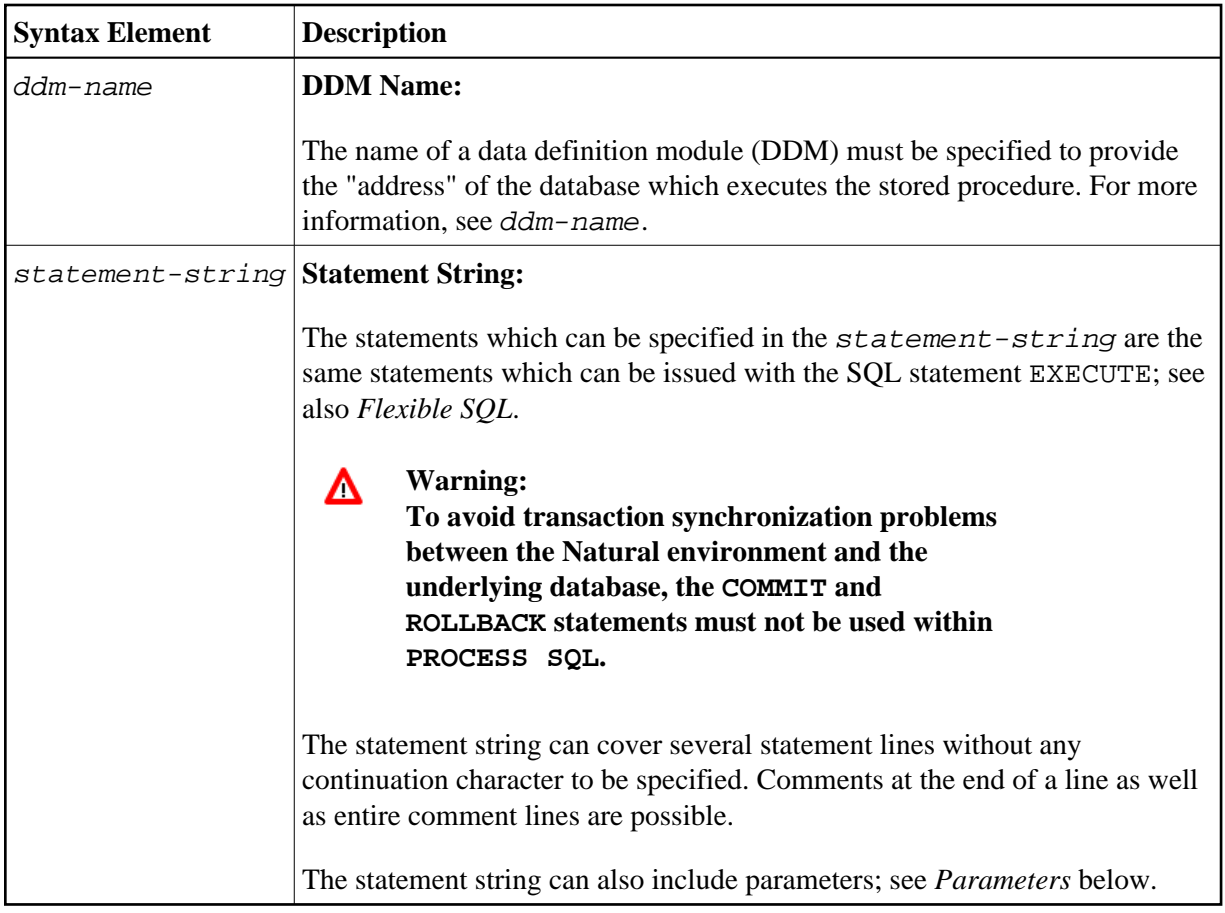

### <span id="page-1-2"></span>**Parameters**

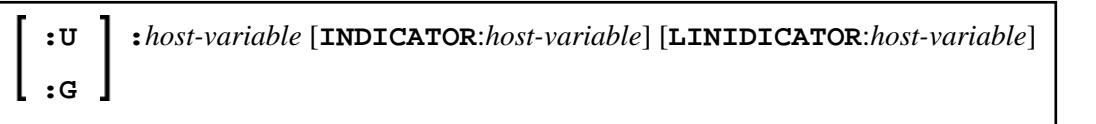

Unlike with the parameter described, in this context host-variables must be prefixed by a colon (:). In addition, they can be preceded by a further qualifier ( $:U$  or  $:G$ ).

See further details on host-variable.

Syntax Element Description:

<span id="page-1-1"></span>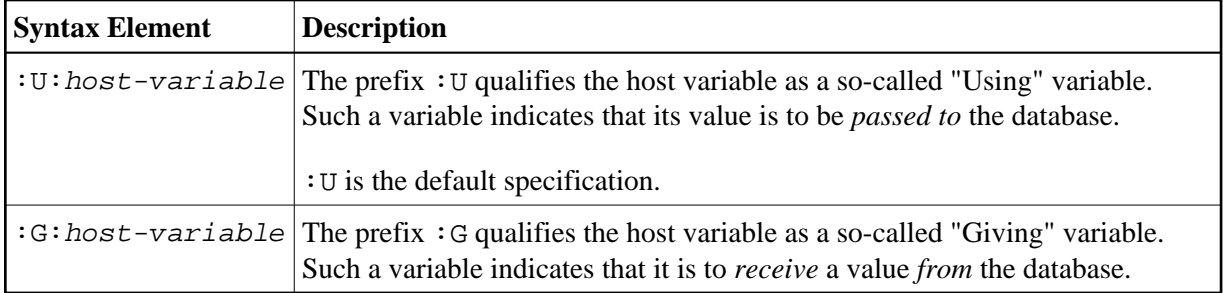

# **Examples**

### **Example 1 for DB2 (under z/OS):**

PROCESS SQL DB2\_DDM << CONNECT TO :LOCATION >>

### **Example 2 for DB2 (under z/OS):**

PROCESS SQL DB2\_DDM << SET :G:LOCATION = CURRENT SERVER >>